◯ 24: Hvilke udtryk er ens?

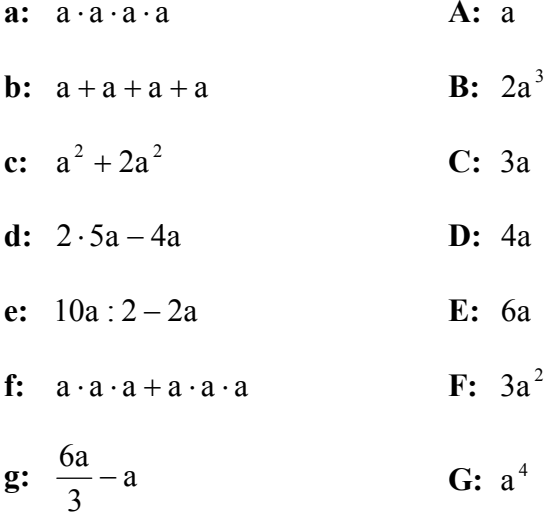

◯ 25: Reducer disse udtryk:

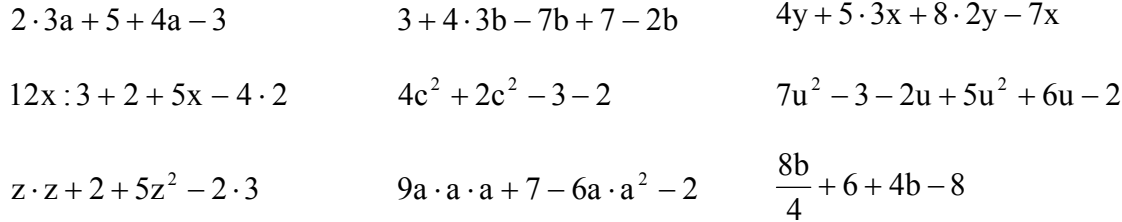

◯ 26: Hvilke udtryk er ens?

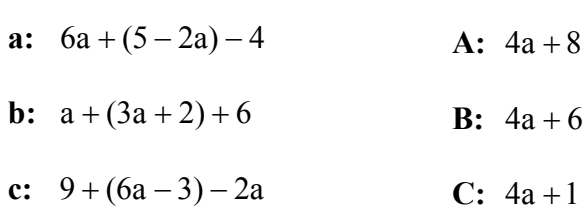

◯ 27: Hvilke udtryk er ens?

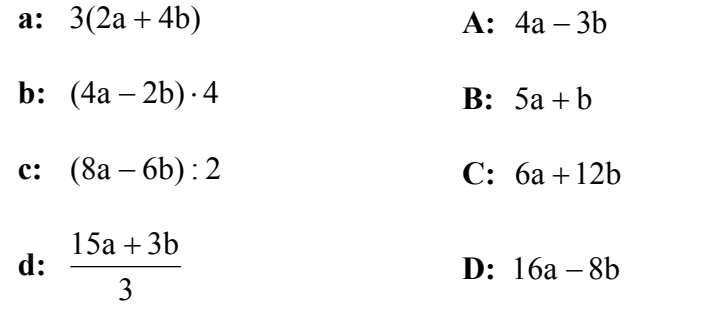

◯ 28: Reducer (nogle af) disse udtryk:

$$
7a + (5-a) - 8
$$
  
\n
$$
2(2a + 5) + 5a - 3
$$
  
\n
$$
4(2y + 3) + (6y - 8): 2
$$
  
\n
$$
10 + (5x - 9) - 2x
$$
  
\n
$$
9b + 3(4 - 2b)
$$
  
\n
$$
3(4x + 3y + 5) + 5x - 7y - 10
$$
  
\n
$$
\frac{12u - 6}{3} + 5u + 4
$$

○ 29: Hvilke udtryk er ens?

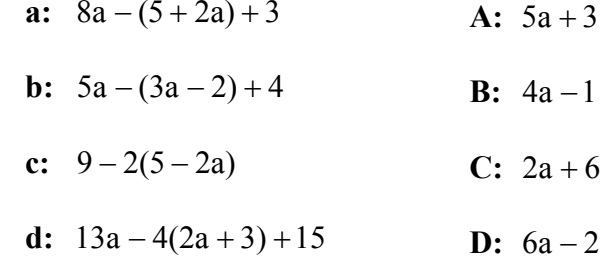

◯ 30: Reducer (nogle af) disse udtryk:

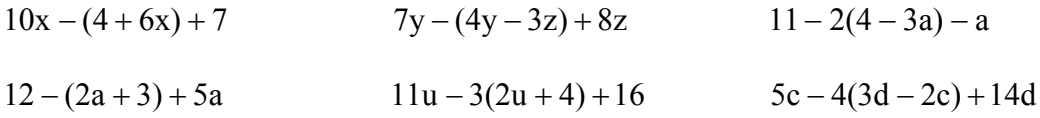